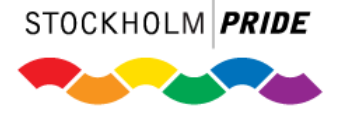

# Protokoll Stockholm Prides årsmöte den 20 mars 2021

- 1. Årsmötets öppnande *Föreningens ordförande Vix Herjeryd öppnade mötet klockan 14:03 och hälsade alla välkomna.*
- 2. Upprop och justering av röstlängden *Röstlängden fastställdes till 23 privata röster samt 3 organisationer och noll företag med totalt 4 röster, för en sammanlagd röstlängd av 27 röster.*
- 3. Val av mötesordförande och mötessekreterare *Mötet valde Ulrika Westerlund till mötesordförande och Julle Bergenholtz-Foglander till mötessekreterare.*
- 4. Val av två justerare tillika rösträknare *Mötet valde Peter Rimsby och Joakim Storeide till justerare tillika rösträknare.*

*Efter denna punkt behövde röstlängden uppdateras.*

*Årsmötet beslutade: att uppdatera röstlängden till 25 privata röster samt 3 organisationer och noll företag med totalt 18 röster, för en sammanlagd röstlängd av 44 röster.* 

- 5. Adjungeringar *Årsmötet hade inga adjungeringar.*
- 6. Frågan om mötets stadgeenliga utlysande *Styrelseledamot Eva Brunne informerade att en kallelse till årsmötet skickades ut till alla medlemmar mailledes och via webbplatsen den 19 januari, det vill säga mer än de 60 dagar som krävs enligt stadgarna. Samtliga handlingar till årsmötet förutom revisionsberättelsen, revisionsrapporten samt valberedningens förslag tillgängliggjordes på föreningens webbplats den 6 mars, inom ramen för vad stadgarna kräver. Den 19 mars skickades revisionshandlingarna och valberedningens*

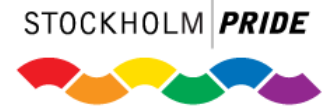

*förslag mailledes ut till medlemmarna.* 

*Årsmötet beslutade: att anse årsmötet stadgeenligt utlyst.*

7. Fastställande av dagordning, inklusive anmälan av övriga frågor *Dagordningen presenterades för årsmötet samt den aviserade övriga frågan för årsmötet som noterades till dagordningen. En ny punkt 7a föreslogs från styrelsen för att anta en arbetsordning för årsmötet då det för första gången genomfördes digitalt. Inga övriga frågor anmäldes under sittande möte.*

*Årsmötet beslutade: att godkänna den utskickade dagordningen med styrelsens ändringsförslag.*

*Efter denna punkt behövde röstlängden uppdateras.*

*Årsmötet beslutade:*

*att uppdatera röstlängden till 26 privata röster samt 3 organisationer och noll företag med totalt 18 röster, för en sammanlagd röstlängd av 44 röster.* 

7a. Arbetsordning för årsmötet

*Då årsmötet för första gången genomfördes digitalt presenterade mötesordföranden ett förslag på arbetsordning för årsmötet, som bland annat innehöll talartid, hur deltagarna skulle använda det digitala mötesverktyget för att rösta samt hur yrkanden skulle lämnas in. Inga ändringsförslag inkom för arbetsordningen.*

*Årsmötet beslutade: att godkänna den föreslagna arbetsordningen för årsmötet.*

8. Styrelsens verksamhetsberättelse och ekonomiska berättelse för 2020 *Susan Laamanen, Jonathan Bui och Fredrik Saweståhl från styrelsen föredrog Stockholm Prides verksamhetsberättelse för 2020. Under denna presentation gicks det igenom vilka personer som har haft vilka ansvarsområden och förtroendeposter under året i organisationen. Även organisationens verksamhet under 2020 gicks igenom, där en presentation av hur styrelsen har arbetat utifrån Covid-19 pandemin, beslutet att ställa* 

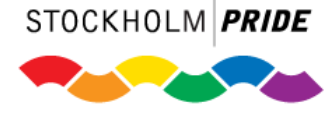

*in Stockholm Pride-festivalen 2021 samt arbetet med och genomförandet av den digitala festivalen Stockholm Pride Summer Stream (inklusive Pride House, Pride-paraden och Pride City) togs upp. Styrelsen berättade också om arbetet med att arrangera ett StockholmWinter Pride under slutet av 2021, som fick ställas in utifrån COVID-19 pandemin, men där lärdomar från planeringen tas med in i 2021. Vidare presenterade styrelsen det arbete som organisationen har genomfört under 2020 utifrån stöd till internationella Pride-rörelser, där framtagandet av ett solidaritetsarmband till försäljning för att öka intäkterna till Solidaritetsfonden nämndes samt att Stockholm Pride har stöttat Budapest och Ljubljana Pride. Rörande Solidaritetsfonden nämndes det också att arbetet med att omvandla Solidaritetsfonden till en stiftelse fortgår. Styrelsen presenterade också det medlemsinriktade arbetet under året, där medlemskommunikation (inklusive en intern kommunikationsstrategi) och medlemssiffror togs upp. Slutligen presenterade styrelsen det arbete som gjorts kring planeringen av Stockholm Pride 2021.* 

*Ett yrkande inkom att i en bilaga till verksamhetsberättelsen ta bort Stefan Göstasson och Mats Widebäck från verksamhetsberättelsen då de avgick från sina uppdrag under 2019 samt att lägga till Moa Ganrud och Victoria Ögren-Nyström under sektionen om Pride House.*

*En fråga uppkom gällande det generella syftet med att arrangera en Pride-kryssning och Stockholm Winter Pride, där styrelsen menar att de har tolkat att stadgarna möjliggör att projekt och samarbeten kan genomföras över hela året och inte enbart under sommaren. En kommentar kring detta svar lyfte att ett medlemsmöte hade diskuterat frågan om att arrangera evenemang utanför festivalen under sommaren, där både positiva och negativa argument kring detta lyftes, vilket styrelsen tar med sig till kommande år.* 

*En fråga lyftes hur många personer som är avlönade inom Stockholm Pride. Styrelsen svarade att ordförande arvoderas med ett prisbasbelopp samt att en konsult var arvoderad fram till juli 2020. Organisationen har i övrigt inga anställda.*

*Frågor rörande strategier och ekonomiska kalkyler kring festivalbiljetter, solidaritetsarmband och sponsorarbete lyftes till styrelsen, där styrelsen redogjorde för den ekonomiska strategin kring dessa frågor. Ett värde av 500 000 kronor kom in i presumtiva biljetter till Pride-festivalen innan den* 

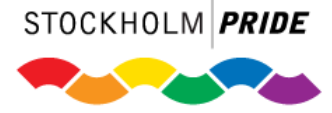

*ställdes in, där 100 000 kronor av dessa inte togs tillbaka av biljettköparna efter en biljettkampanj. Styrelsen lyfte också att en ny guldsponsor för Stockholm Pride etablerades under 2020. Rörande solidaritetsarmbanden menade styrelsen att investeringen i att introducera armbanden var en viktig sådan för att stötta internationella Pride-rörelser och att de indirekta kostnaderna kopplat till dem inte förväntas påverka organisationens resultat negativt.*

*Kassör Jesper Graetsch föredrog föreningens ekonomiska berättelse för 2020. Resultatet för året presenterades, där det konstaterades att föreningen för 2020 landade i ett överskott på 209 371 kronor. I presentationen av den ekonomiska berättelsen förklarades det vilka intäkter som föreningen har haft under året trots den inställda festivalen, vilket har inkluderat bland annat sponsorintäkter, marknadsföringsbidrag samt krisstöd från Kulturrådet som Stockholm Pride hade möjlighet att söka till följd av utebliven verksamhet till följd av pandemin. Styrelsen har under året behövt anpassa sitt budgetarbete från att planera för att nå en budget i balans till att fokusera på kostnadskontroll i och med den inställda festivalen orsakad av pandemin.* 

*En kommentar uppkom att det i den ekonomiska berättelsen står att årets förlust var 209 371 kronor när det i själva verket var en vinst på samma summa. Styrelsen tackade för kommentaren och underströk att detta var en felaktighet i dokumentet.*

*En fråga uppkom om resultatet för året skulle ha blivit negativt om Stockholm Pride inte skulle fått bidraget från Kulturrådet beviljat, vilket styrelsen bekräftade.* 

*Årsmötet beslutade:*

*att lägga verksamhetsberättelsen och den ekonomiska berättelsen för 2020 till handlingarna.* 

*att i en bilaga till verksamhetsberättelsen ta bort Stefan Göstasson och Mats Widebäck från verksamhetsberättelsen då de avgick från sina uppdrag under 2019 samt att lägga till Moa Ganrud och Victoria Ögren-Nyström under sektionen om Pride House*

*Efter denna punkt behövde röstlängden uppdateras.*

*Årsmötet beslutade:*

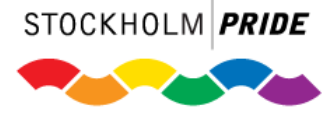

*att uppdatera röstlängden till 30 privata röster samt 5 organisationer och noll företag med totalt 18 röster, för en sammanlagd röstlängd av 48 röster.* 

9. Revisorernas berättelse

*Hannes Kataja och Mia Sundelin, föreningens verksamhetsrevisorer, föredrog revisorernas berättelse. Revisorerna pekar på att dokumentationen för organisationen i form av exempelvis protokoll under året har fungerat väl. Revisorerna har under året varit i löpande kontakt med styrelsen samt den auktoriserade revisorn där samarbetet har varit positivt. Revisorerna redogjorde även att de tyckte att styrelsen agerat på ett positivt sätt utifrån de utmaningar som har varit under året utifrån COVID-19 pandemin.* 

*En fråga uppkom om att det under tidigare årsmötet har bilagts ett dokument utanför den formella revisionsberättelsen där de förtroendevalda revisorerna gjort övriga anmärkningar, vilket inte hade skrivits i år. De förtroendevalda revisorerna tog till sig av detta inför kommande årsmöte.*

*Efter denna punkt behövde röstlängden uppdateras.*

#### *Årsmötet beslutade:*

*att uppdatera röstlängden till 29 privata röster samt 5 organisationer och noll företag med totalt 18 röster, för en sammanlagd röstlängd av 47 röster.* 

10. Fastställande av resultat- och balansräkning *Styrelsen presenterade förslag på resultat- och balansräkningen för verksamhetsåret 2020.* 

*Årsmötet beslutade: att fastställa resultat- och balansräkningen för 2020 enligt utskickad handling.*

11. Beslut om resultatdisposition

*Styrelsen föreslår att årsmötet beslutar om en resultatdisposition om 209 371 kronor i ny räkning. Styrelsen informerar även att 200 000 kronor av denna summa kommer att avsättas till Regnfonden.*

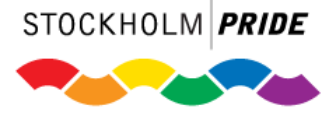

*Årsmötet beslutade: att besluta om resultatdispositionen om 209 371 kronor i ny räkning.*

12. Beslut om ansvarsfrihet för styrelsen

*Revisorerna tillstyrker att styrelsen bör beviljas ansvarsfrihet för verksamhetsåret 2020.*

*Årsmötet beslutade: att ge ansvarsfrihet för styrelsen för verksamhetsåret 2020.* 

13. Presentation av budget

*Kassör Jesper Graetsch presenterade styrelsens förslag till budget för 2021. En fortsatt stram kostnadskontroll kommer att genomföras för att stärka det ekonomiska arbetet för föreningen under 2021. Ett arbete för att söka partners och sponsorer till årets aktiviteter kommer också att göras. Målet för budgeten 2021 är att budgeten ska vara i balans och att det därför inte kan avsättas pengar till Regnfonden under 2021.*

14. Propositioner – "Utreda införande utav HBTQI"

*Till årsmötet har styrelsen utformad en proposition för behandling på årsmötet, rörande ett förslag om att utreda ifall föreningen ska införa HBTQI som begrepp för att ersätta HBTQ. Fredrik Saweståhl från styrelsen presenterade propositionen, som angav att skälet till att denna proposition läggs är för att RFSL sedan en tid tillbaka har antagit detta begrepp och att det därför är relevant att analysera om Stockholm Pride ska göra detsamma.*

*En fråga lyftes om anledningen till att inte ett A för asexuell finns med i propositionen. Styrelsen lyfter att de utgick från RFSL:s begrepp för denna proposition men att det inte hindrar att A för asexuell tas med i utredningen.*

*Årsmötet beslutade:*

*att låta nästa styrelse utreda frågan, återrapportera arbetet samt lägga eventuell proposition om ändring till årsmötet 2022.*

*Efter denna punkt behövde röstlängden uppdateras.*

*Årsmötet beslutade:*

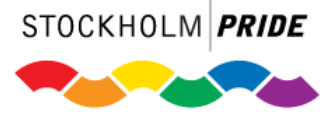

*att uppdatera röstlängden till 28 privata röster samt 5 organisationer och noll företag med totalt 18 röster, för en sammanlagd röstlängd av 46 röster.* 

15. Val av:

*Valberedningen redogjorde för sitt arbete under 2020, där valberedningen har haft ett flertal möten inom sig under året samt medverkat på två styrelsemöten. Valberedningen har också haft intervjuer med samtliga i styrelsen, samt intervjuer med personer som kandiderat och nominerats till förtroendeuppdrag. Då Emilia Wikström Melin, som varit sammankallande för valberedningen sedan årsmötet 2020, var föreslagen från valberedningen att bli verksamhetsrevisor poängterade valberedningen att Emilia Wikström Melin inte har deltagit i beredningen för detta uppdrag. De personer som föreslagits för förtroendeuppdrag i styrelsen som nyval presenterade sig själva för årsmötet.*

*En fråga uppkom rörande valberedningens förslag till kassör, där valberedningens förslag var val på ett år medan stadgarna säger att val av kassör ska ske på två år. Valberedningen menade att detta var ett misstag i det utskickade dokumentet och att förslaget var på två år. Valberedningen beskrev också att det i utskicket felaktigt hade stått val av ersättare istället för suppleant.* 

*En fråga ställdes också om de styrelseledamöter som föreslogs väljas på ett år var fyllnadsval, där valberedningen beskrev att valberedningen föreslog en mindre styrelse än föregående år och att förslagen på ett år främst hade som syfte att få till en saxning av mandatperioder för att förhindra att en för stor del av styrelsens mandatperioder tar slut samtidigt.* 

*En fråga uppkom om det fanns nomineringar utanför valberedningens förslag. Valberedningen meddelade att antalet nominerade personer utanför valberedningens förslag var åtta personer.*

# **a. Ordförande (på 1 år)**

*Valberedningen föreslår att på ett år välja Vix Herjeryd (omval) till föreningens ordförande.* 

*Årsmötet beslutade: att välja Vix Herjeryd (omval) till ordförande.* 

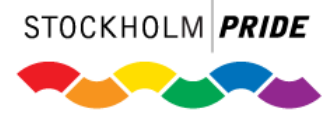

*Efter denna punkt behövde röstlängden uppdateras.*

*Årsmötet beslutade:*

*att uppdatera röstlängden till 26 privata röster samt 5 organisationer och noll företag med totalt 18 röster, för en sammanlagd röstlängd av 44 röster.* 

# **b. Kassör (på 2 år)**

*Valberedningen föreslår att på två år välja Jesper Graetsch (omval) till föreningens kassör.* 

*Årsmötet beslutade: att välja Jesper Graetsch (omval) till kassör på två år.* 

# **c. Övriga ordinarie styrelseledamöter**

*Valberedningen föreslår att på två år välja Eva Brunne (omval), Fredrik Saweståhl (omval), Martin Edlund (nyval) och Gerald Lombano (nyval), samt att på ett år välja Anna Cancela (omval) till ordinarie styrelseledamöter.* 

# *Årsmötet beslutade:*

*att välja Eva Brunne (omval) till ordinarie styrelseledamot på två år att välja Fredrik Saweståhl (omval) till ordinarie styrelseledamot på två år att välja Martin Edlund (nyval) till ordinarie styrelseledamot på två år att välja Gerald Lombano (nyval) till ordinarie styrelseledamot på två år att välja Anna Cancela (omval) till ordinarie styrelseledamot på ett år*

# **d. Rangordnade suppleanter till styrelsen**

*Valberedningen föreslår att på ett år välja Michal Budryk (nyval) till suppleant till styrelsen. Då enbart en person föreslagits som suppleant till styrelsen föreslog valberedningen ingen rangordning.*

*Årsmötet beslutade: att välja Michal Budryk (nyval) till suppleant till styrelsen på ett år*

# **e. Verksamhetsrevisorer**

*Valberedningen föreslår att på ett år välja Emilia Wikström Melin (nyval) och Hannes Kataja (omval) till verksamhetsrevisorer för föreningen.*

*Årsmötet beslutade:*

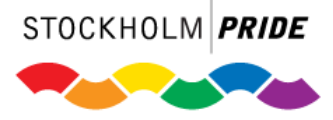

*att välja Emilia Wikström Melin (nyval) och Hannes Kataja (omval) till verksamhetsrevisorer.*

#### **f. Auktoriserad revisor**

*Valberedningen föreslår att välja Stefan Gustafsson, Björkholms revisionsbyrå, till auktoriserad revisor.*

*Årsmötet beslutade: att välja Stefan Gustafsson, Björkholms revisionsbyrå, till auktoriserad revisor.* 

### **g. Valberedning**

*Från den avgående valberedningen meddelade styrelsen att Åsa Öckerman, Johannes Ängessved, Johnny Bergenholtz-Foglander och Stefan Runfeldt har ställt upp för omval till valberedningen. Utöver dessa hade även Maria Jern meddelat sin kandidatur.*

*HBT-Socialdemokrater nominerade under årsmötet Krister Mccarthy till valberedningen, där organisationen presenterade kandidaten som inte själv deltog på årsmötet.*

*Årsmötet beslutade: att välja Åsa Öckerman, Johannes Ängessved, Stefan Runfeldt, Johnny Bergenholtz-Foglander, Maria Jern och Krister Mccarthy till valberedning för föreningen. att välja Stefan Runfeldt till sammankallande för valberedningen.*

*Efter denna punkt lades det fram ett yrkande rörande årsmötets arbetsordning, där yrkandet föreslog att minska talartiden för debattinlägg, motionspresentationer samt motionssvar till 1 minut.*

*Årsmötet beslutade:*

*att ändra årsmötets arbetsordning med en maximal talartid för debattinlägg, motionspresentationer samt motionssvar på 1 minut.*

#### 16. Motioner

*Till årsmötet har fem motioner inkommit för årsmötet att behandla.*

#### **a. Visselblåsarfunktionen**

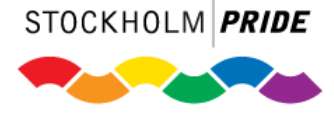

*Stefan Göstasson och Maria Jern föredrog motionen, som handlade om föreningens visselblåsarfunktion där motionärerna menade att funktionen inte fanns tillgänglig på föreningens webbplats och att det finns bristfällig information om hur processer ser ut för en anmälan via funktionen. Motionärerna föreslog därför att styrelsen skulle lägga över ansvaret för visselblåsarfunktionen på en extern part samt att rutinerna kring visselblåsarfunktionen utifrån detta skulle uppdateras till juli 2021. Styrelsen meddelade att de tyckte att motionärernas förslag var bra och välkommet, och att styrelsen ställde sig bakom samtliga att-satser förutom de rörande tidsperspektiv, där styrelsen föreslog en att-sats om att styrelsen återkopplar när det är möjligt.*

*Efter en diskussions om tidsperspektivet för arbetet jämkade sig motionären med styrelsens förslag om tidsperspektiv för uppdateringen av visselblåsarfunktionen.*

#### *Årsmötet beslutade:*

*att "Visselblåsarfunktionen" inte ska ligga inom organisationen. att styrelsen kontaktar föreningens advokat/juristfirma samt flyttar över "Visselblåsarfunktionen" till denna. att styrelsen kontaktar annan advokat/juristfirma om föreningens egna inte kan anta uppdraget enligt ovan. att styrelsen klarlägger den rutin som finns från 2019-02-24. att styrelsen omarbetar rutinerna tillsammans med ansvarig advokat/juristfirma vid behov. att styrelsen ser till att det på hemsidan finns klar och tydlig information om "Visselblåsarfunktionen", dess rutiner och processer etc samt vilken hjälp det går att få från funktionen. Informationen ska vara offentlig. att åtgärder redovisas till Stockholm Prides medlemmar så snart det är möjligt.*

#### **b. Motion om ändring av uppförandekoden från 2019-07-15**

*Stefan Göstasson och Maria Jern föredrog motionen som tog upp föreningens uppförandekod och ändringar som de föreslog för detta dokument, som både rörde diskrimineringsgrunder men också språkliga och redaktionella ändringar. Styrelsen svarade att den bedömde varje attsats separat, där vissa att-satser fick stöd (såsom de kopplat till HR:s befogenhet) och andra inte (såsom att lägga till mobbing som diskrimineringsgrund).*

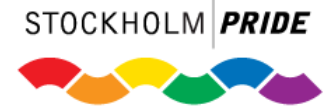

*Under debatten jämkade sig motionärerna med styrelsens att-sats om att avslå förslaget att ta bort ordet "öppet" i uppförandekodens sektion om hur kommunikation inom organisationen ska ske.* 

*Ett yrkande inkom om att styrelsen skulle se över uppförandekoden och lämna ett förslag till kommande årsmöte. Motionärerna ställde sig bakom detta förslag. Detta förslag ställdes sedan mot styrelsens förslag på attsatser, där styrelsens förslag nådde majoritet.*

*Årsmötet beslutade: att uppdatera Uppförandekoden så att "bifobi" räknas upp bland diskrimineringsgrunderna, att avslå förslaget om att lägga till "mobbing" bland diskrimineringsgrunderna, att avslå förslaget om att ta bort ordet "öppet", att avslå förslaget vad gäller relationer under festivalen, att bifalla förslaget till omstrukturering och justering av texten kring "om någon far illa under festivalen" med tillägget att HR tillsammans med Verksamhetschef hanterar sådant som inträffar under övriga året, att bifalla förslaget kring textändring i sista stycket så att "kodex" ersätts med "uppförandekod", att bifalla förslaget om HR:s befogenhet att omplacera eller avsluta uppdrag under övriga året med tillägget att HR gör detta tillsammans med* 

# **c. Motion om att föreningens styrelse ska följa föreningens stadgar**

*Stefan Göstasson och Maria Jern föredrog motionen som handlade om att årsmötesprotokoll inte funnits tillgängliga på föreningens webbplats, där motionärerna menar att detta går emot stadgarna. Styrelsen svarar att detta har varit ett förbiseende från styrelsens håll, och att styrelsen ska tillse att detta görs framöver.* 

*Årsmötet beslutade: att anse motionen besvarad.*

*Verksamhetschef.*

*Reservation: Maria Jern och Stefan Göstasson reserverade sig mot beslutet.*

*Efter denna punkt behövde röstlängden uppdateras.*

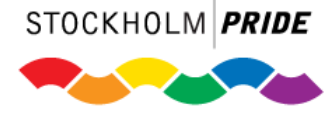

*Årsmötet beslutade: att uppdatera röstlängden till 24 privata röster samt 5 organisationer och noll företag med totalt 18 röster, för en sammanlagd röstlängd av 42 röster.* 

# **d. Motion om föreningen och medlemsvård**

*Stefan Göstasson och Maria Jern föredrog motionen som handlade om medlemsvård, där motionärerna lyfte att de upplevt att medlemsvården från styrelsen har varit bristfällig från styrelsen under det gångna året, där motionärerna föreslår ett inrättande av en medlemsfunktion för att upparbeta rutiner kring detta. Styrelsen yrkade på att anse motionen besvarad utifrån den interna kommunikationsstrategi som styrelsen har antagit under 2020, som styrelsen menar har satt i rutin denna typ av kommunikation och därför kommer att verka för att stärka medlemsvården.* 

*Årsmötet beslutade: att anse motionen besvarad.*

*Reservation: Maria Jern och Stefan Göstasson reserverade sig mot beslutet.*

**e. Motion om möjlighet att välja vice ordförande på årsmötet** *Valberedningen föredrog motionen om att öppna upp möjligheten att kunna välja vice ordförande på årsmötet, då valberedningen menar att detta kan vara önskvärt att inkludera detta som en möjlighet för valberedningen att föreslå och årsmötet att besluta om. Styrelsen tyckte att initiativet från valberedningen var positivt och menade att de stödde valberedningens förslag.* 

*En kommentar från en deltagare menade att stadgarna inte emotsätter att vice ordförande kan föreslås av valberedningen. Valberedningen menade dock att det i de nuvarande stadgarna står att det är upp till styrelsen att internt välja vice ordförande och att det därför kan vara välkommet att introducera en skrivning som möjliggör att årsmötet kan välja detta också.* 

*Ett yrkande lades fram att avslå motionens att-satser. Detta yrkande togs sedan tillbaka.*

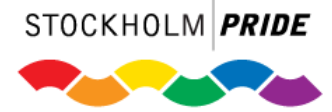

*Ett yrkande lades fram att förslaget skulle remitteras till styrelsen för en proposition till nästa årsmöte.*

*En annan kommentar menade att det är bättre att skriva i stadgarna att valberedningen ska föreslå en vice ordförande för årsmötet att besluta om. Utifrån detta lades följande yrkande fram: Att i organisationens stadgar, paragraf 17, ska stå att "Valberedningen skall lägga fram förslag på ordförande, vice ordförande, kassör och styrelse samt revisorer till årsmötet."*

*Årsmötet beslutade:*

*att ändra §17 "Valberedningen" till följande skrivning: Valberedningen skall lägga fram förslag på ordförande, kassör och styrelse samt revisorer till årsmötet. Valberedningen kan även lägga förslag på vice ordförande. I de fall detta sker kan vice ordförande väljas i eget val på årsmötet med en mandatperiod på ett år.*

*att ändra §15 "Styrelsen" till följande skrivning: Styrelsen består av nio till tretton ordinarie ledamöter varav en av årsmötet utsedd ordförande och en av årsmötet utsedd kassör. Styrelsen väljer på konstituerande möte en sekreterare bland de ordinarie ledamöterna. Bland ordinarie ledamöter väljer styrelsen även vice ordförande om inte någon valts av årsmötet. I de fall vice ordförande lämnar sin roll under en mandatperiod kan styrelsen själva utse ny vice ordförande inom sig.* 

17. Fastställande av medlemsavgift

*Ordförande Vix Herjeryd föredrog att styrelsen föreslår att medlemsavgiften förblir oförändrad under 2022.*

*Årsmötet beslutade: att fastställa medlemsavgiften för privatpersoner för 2022 till hundra (100) kronor. att fastställa medlemsavgiften för ideella organisationer och sammanslutningar för 2022 till hundra (100) kronor per påbörjat hundratal medlemmar, dock max tusen (1 000) kronor. att fastställa medlemsavgiften för övriga juridiska personer för 2022 till tusen (1 000) kronor.*

18. Övriga frågor

*Ingen övrig fråga behandlades under mötet.*

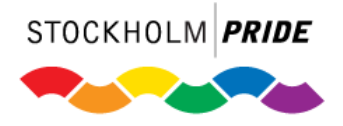

19. Mötets avslutande *Ulrika Westerlund avslutade mötet klockan 18:11.* 

like wh

Justerare Justerare

 $W$  Berg Forg

**Ulrika Westerlund Julle Bergenholtz-Foglander** Mötesordförande Mötessekreterare

 $\overline{\phantom{a}}$  , and the contract of  $\overline{\phantom{a}}$ 

**Peter Rimsby Joakim Storeide**

 $\sim$ 

# Verifikat

Transaktion 09222115557445189131

# Dokument

Stockholm Pride årsmötesprotokoll 20 mars 2021 Huvuddokument 14 sidor Startades 2021-04-14 10:06:31 CEST (+0200) av Stockholm\_Pride Avtalsadministratör (SA) Färdigställt 2021-04-14 18:52:01 CEST (+0200)

# Signerande parter

Stockholm\_Pride Avtalsadministratör (SA) Ulrika Westerlund (UW) Stockholm Pride ulrika.margareta.westerlund@gmail.com Org. nr 802402-6612 avtalsadmin@stockholmpride.org  $0 - 1 - 1.9$ Signerade 2021-04-14 10:06:33 CEST (+0200) Signerade 2021-04-14 15:27:43 CEST (+0200) Julle bergenholtz-Foglander (Jb) Joakim Storeide (JS) julle.bergenholtz@gmail.com joakim.storeide@gmail.com of Bay Ford Signerade 2021-04-14 12:42:20 CEST (+0200) Signerade 2021-04-14 11:01:25 CEST (+0200) Peter Rimsby (PR) peter@rimsby.se Signerade 2021-04-14 18:52:01 CEST (+0200)

Detta verifikat är utfärdat av Scrive. Information i kursiv stil är säkert verifierad av Scrive. Se de dolda bilagorna för mer information/bevis om detta dokument. Använd en PDF-läsare som t ex Adobe Reader som kan visa dolda bilagor för att se bilagorna. Observera att om dokumentet skrivs ut kan inte integriteten i papperskopian bevisas enligt nedan och att en vanlig papperutskrift saknar innehållet i de dolda bilagorna. Den digitala signaturen (elektroniska förseglingen) säkerställer att integriteten av detta dokument, inklusive de dolda bilagorna, kan bevisas matematiskt och oberoende av Scrive. För er bekvämlighet tillhandahåller Scrive även en tjänst för att kontrollera dokumentets integritet automatiskt på: https://scrive.com/verify

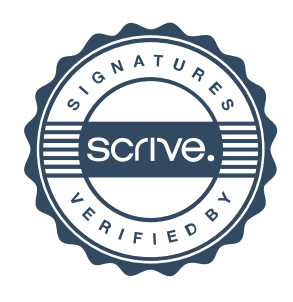